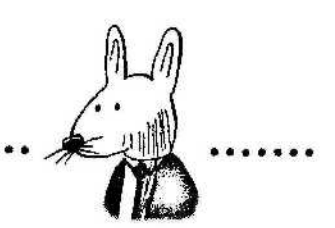

## **contents**

......

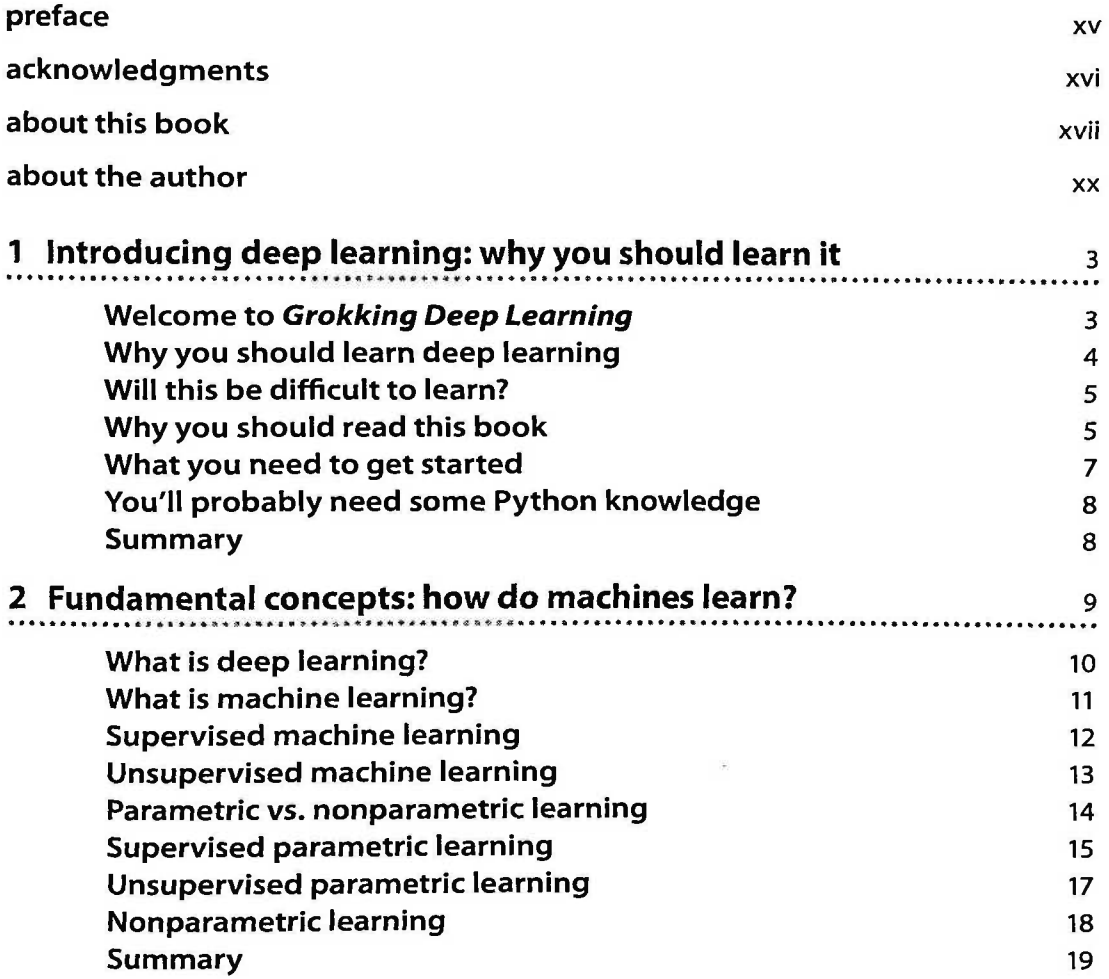

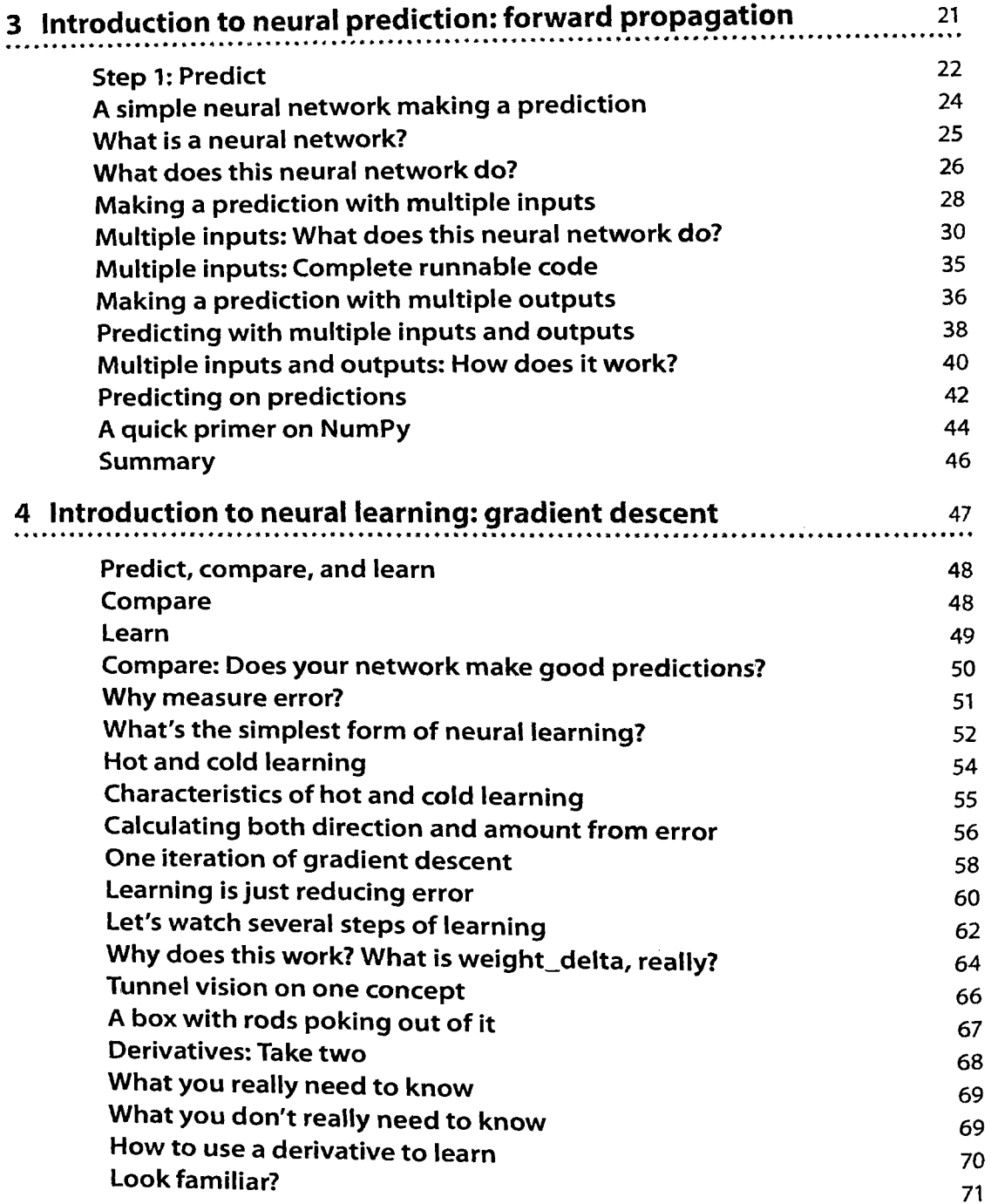

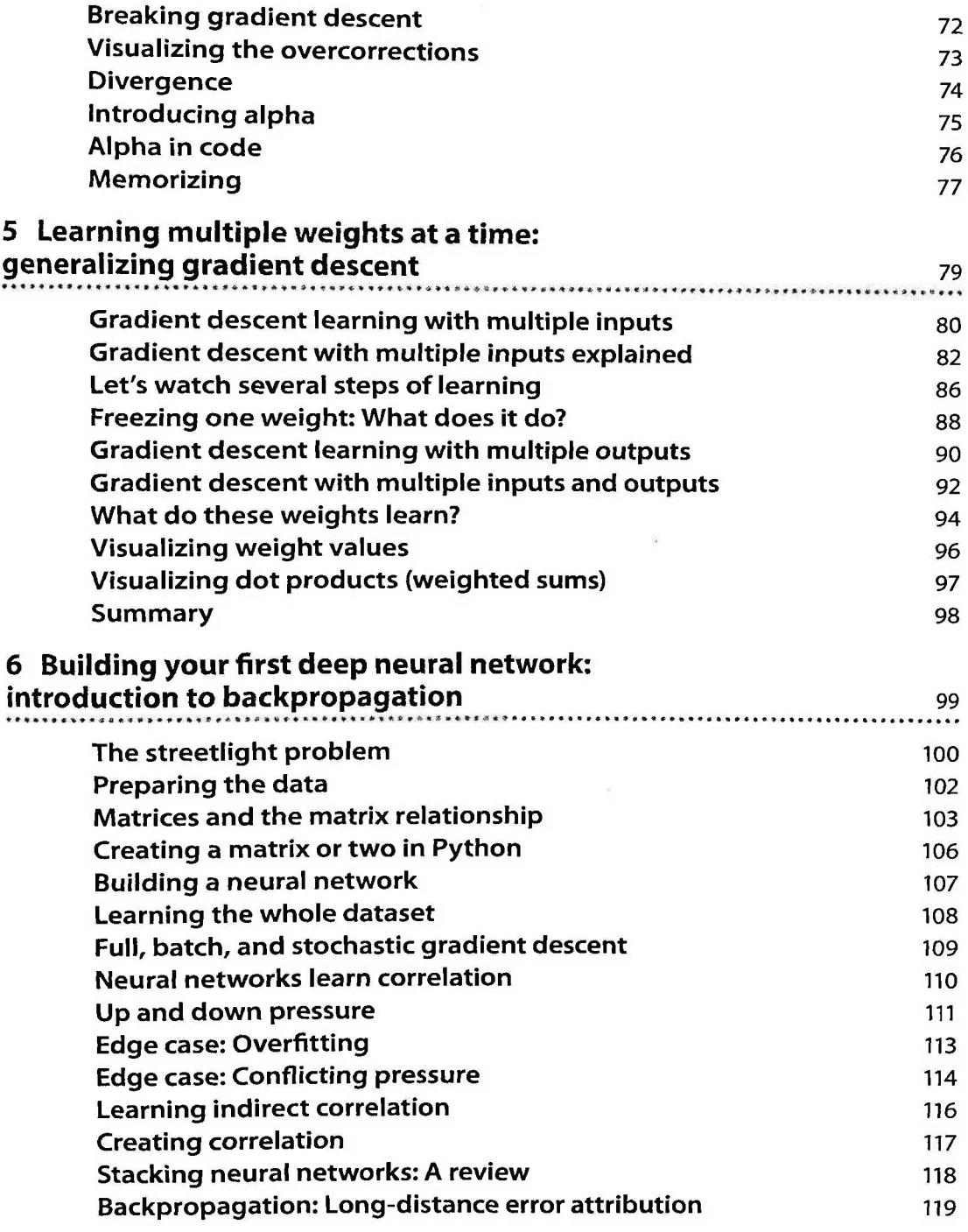

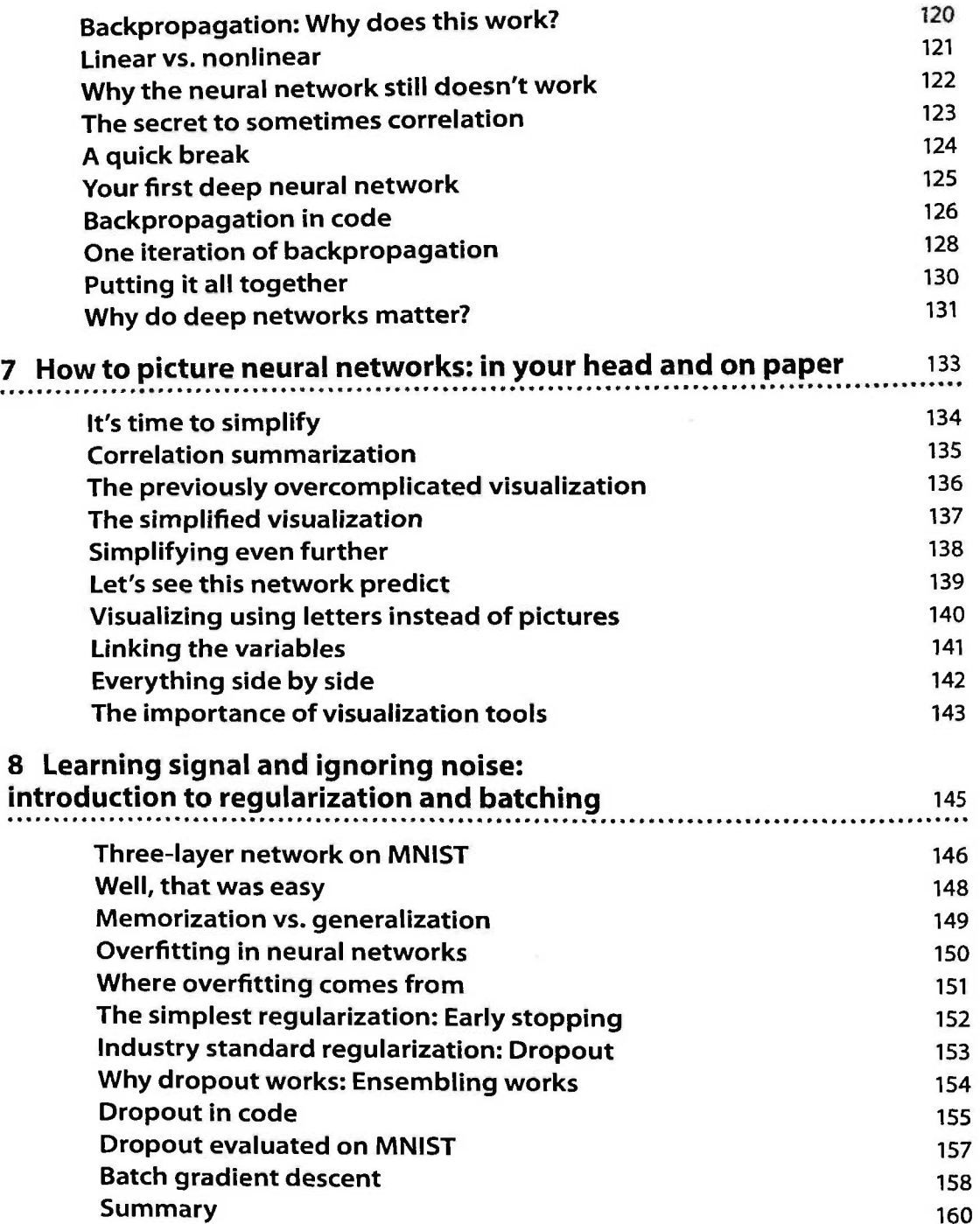

 $\tilde{\mathcal{A}}$ 

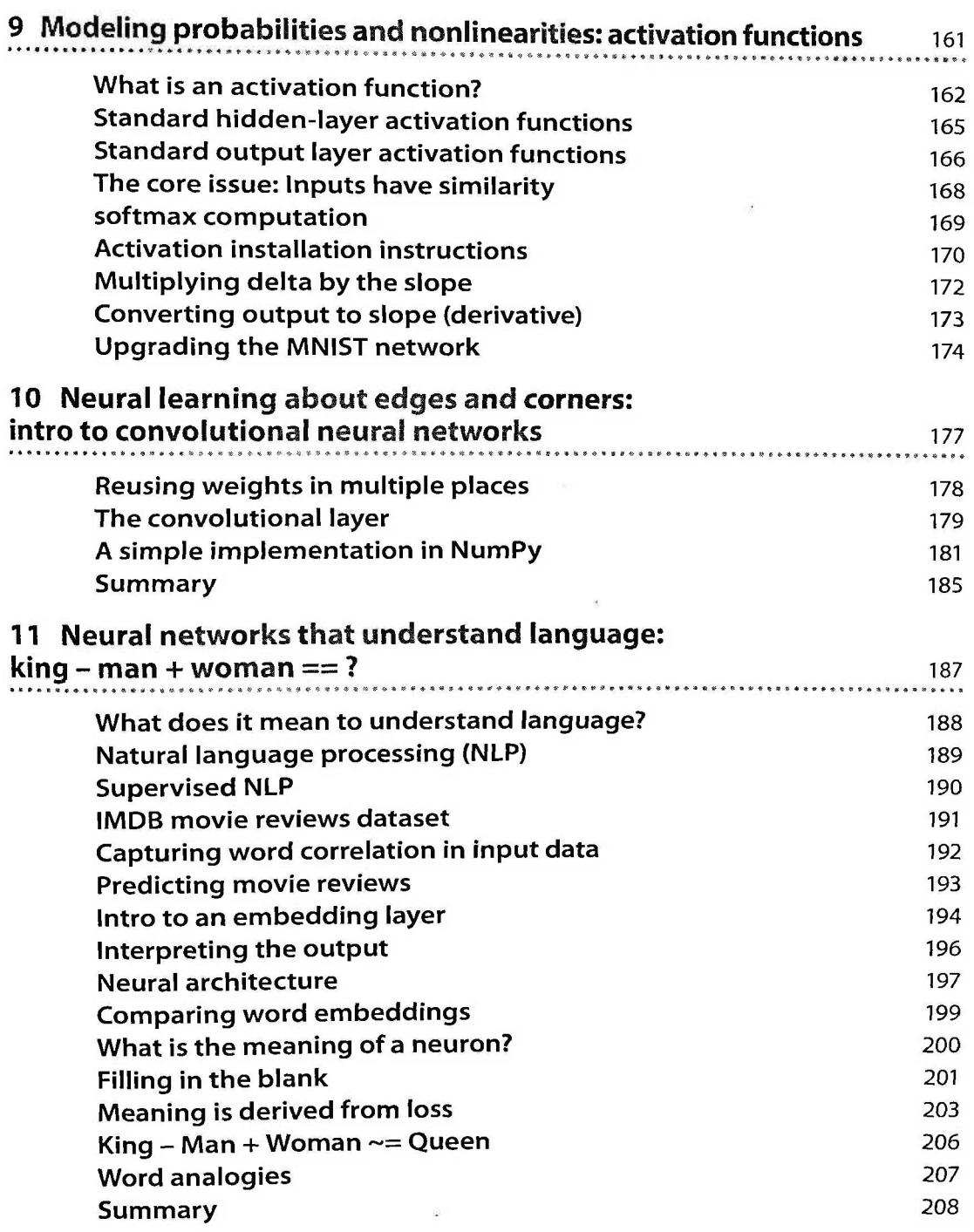

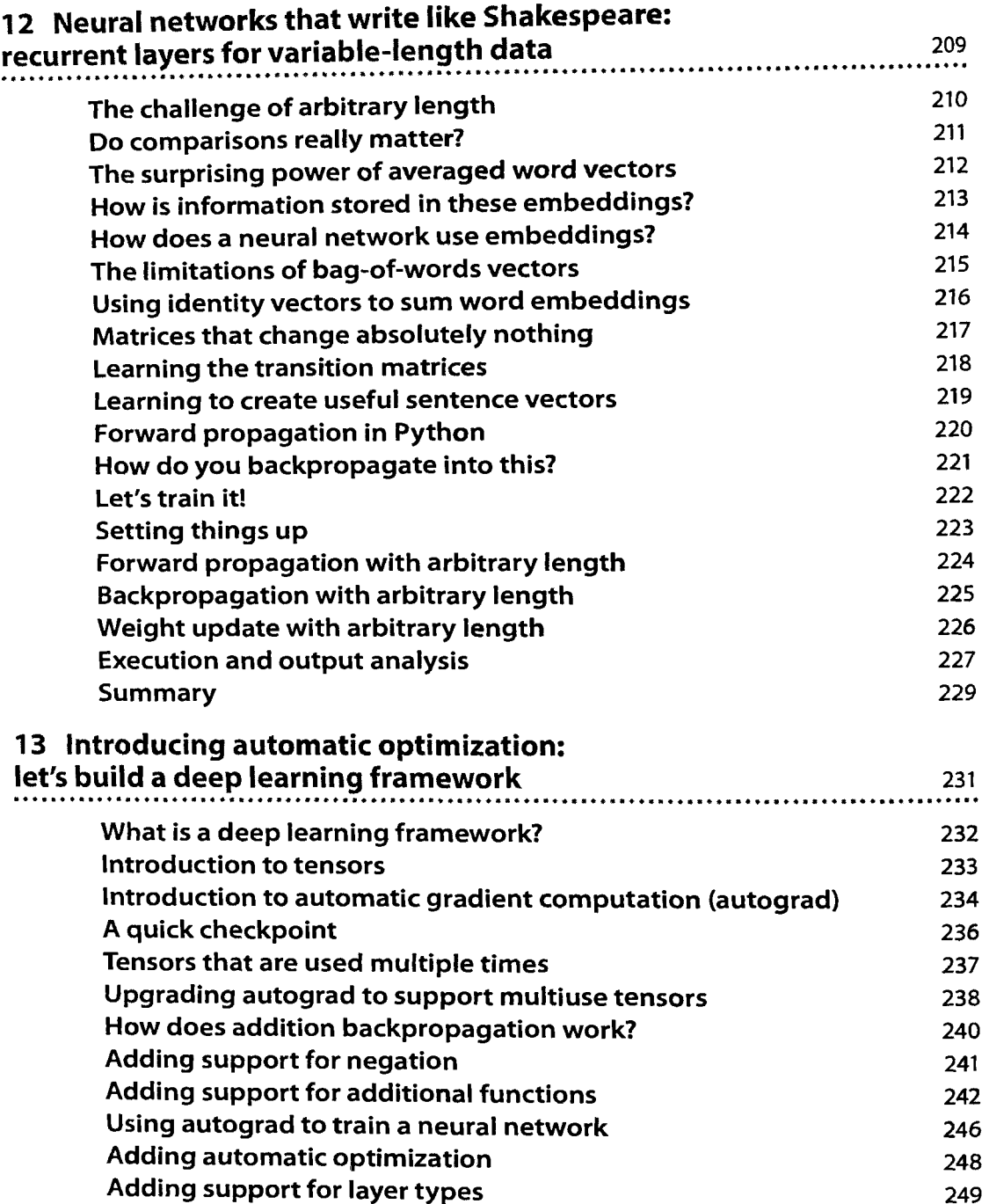

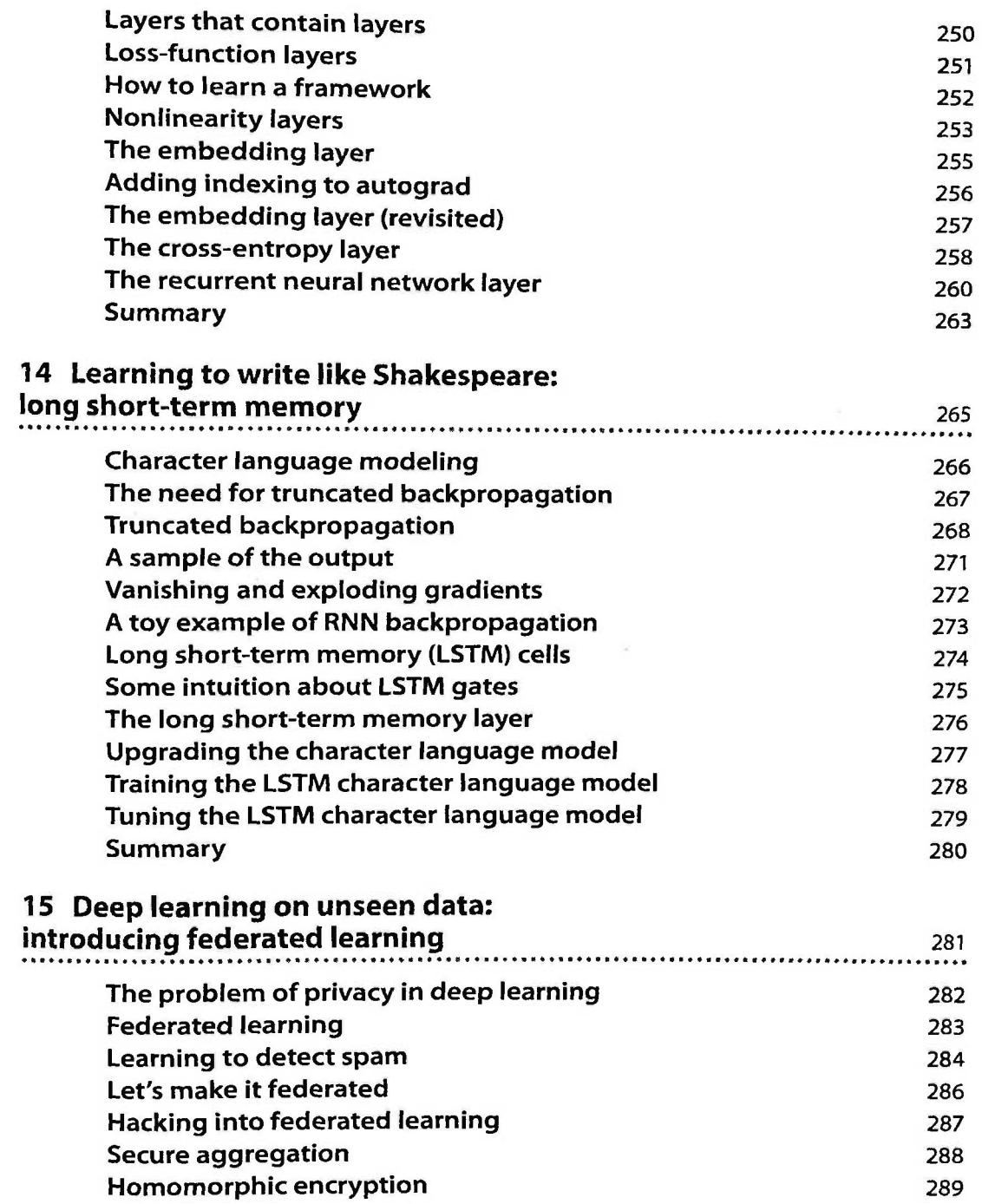

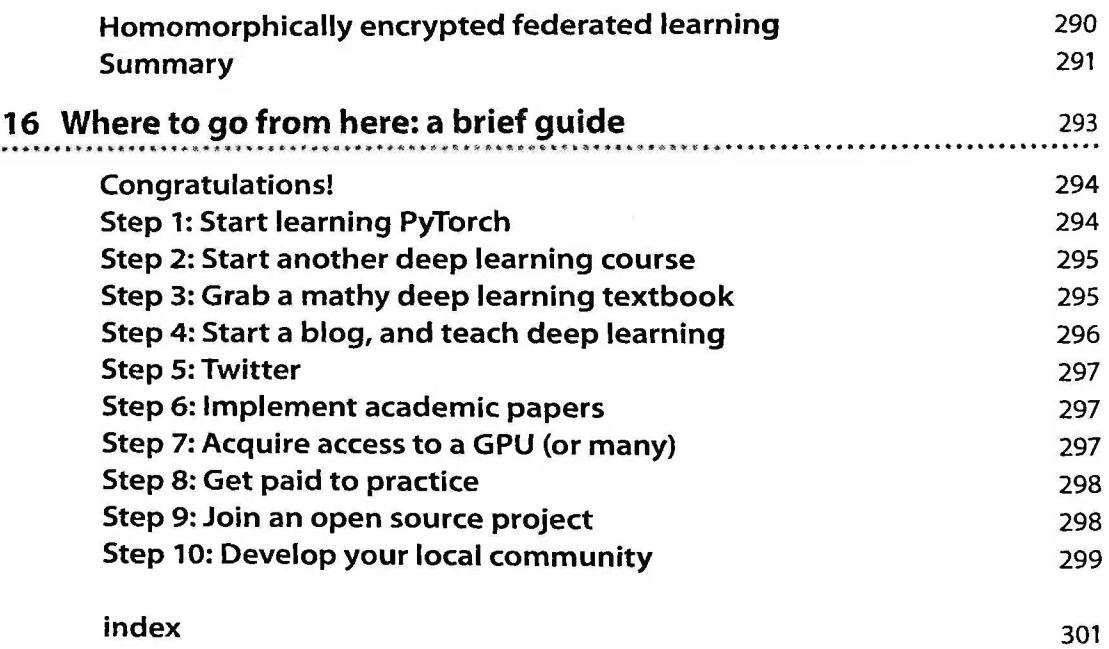